# **Docker - Kubernetes : Mise en oeuvre de l'outil d'orchestration**

Le groupe X/Stra organise cette formation avec le soutien financier du bureau de formation continue de l'Université de Strasbourg.

Cette formation est ouverte à toute personne en poste (ou cdd) Université (et établissement ayant une convention avec l'Unistra), en poste (ou cdd) CNRS, …

### **Date : du 19 au 20 juin 2019**

**Lieu : salle informatique pédagogique de l'UFR de Mathématiques et Informatique (T40 ou T20)**

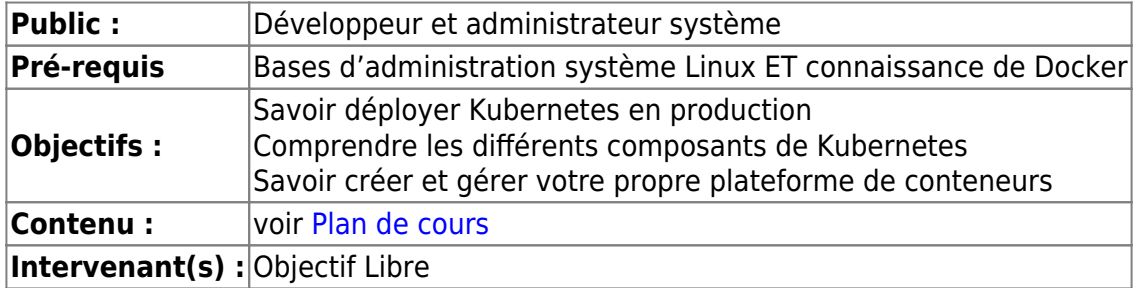

Les inscriptions se font auprès du bureau de formation continue de l'université : **drh-formation [at] unistra.fr**

Un [formulaire d'inscription](https://xstra.unistra.fr/lib/exe/fetch.php?media=fiche-inscription-action-collective-unistra.doc) (avec avis motivé du responsable) est à compléter et à envoyer lors de votre demande d'inscription.

Le nombre de places pour cette session de formation est limité (travaux pratiques individuels sur un poste) : 12 places. N'hésitez pas à vous inscrire rapidement si vous êtes intéressé.

## <span id="page-0-0"></span>**Plan de cours**

### **Jour 1**

- Introduction et historique Architecture globale
	- Plan de contrôle
	- Minion
	- Modèle de réseaux
	- Stockage
	- Composants complémentaires (DNS et UI)
	- Client
	- Authentification et Autorisation
- Mise en œuvre de Kubernetes
	- Préparation
	- Certificats
	- Choix binaires et images
	- Configuration réseau
	- Installation des nœuds kubernetes
	- Docker
	- Kubelet
	- Bootstrap du master : etcd, apiserver & kube-controller & kube-scheduler, validation du cluster, déploiement des services classiques, addon réseau, kube-dns, dashboard
	- Haute disponibilité

### **Jour 2**

- Réseau
	- Network Policy
	- o Ingress
- Stockage
	- Drivers
	- Persistant volumes
- Gestion des logs
	- Logs infra (local, elastic)
	- Logs pods (local, fluentbit-elastic)
- Monitoring
	- Hepster, cadvisor et dashboard
	- Prometheus
- Revues installeurs et distributions
	- Aller plus loin
	- Ensemble de liens vers explication du scheduler awesome-k8

From: <https://xstra.unistra.fr/> - **Xstra**

Permanent link: **<https://xstra.unistra.fr/doku.php?id=forma:docker-kubernetes-mise-en-oeuvre>**

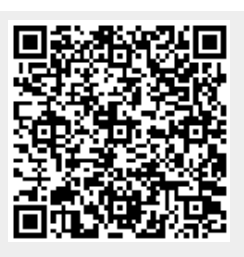

Last update: **2020/01/07 09:37**